## <span id="page-0-0"></span>Úvod do výpočetní geometrie. Základní vztahy.

Tomáš Bayer | bayertom@natur.cuni.cz

Katedra aplikované geoinformatiky a kartografie. Přírodovědecká fakulta UK.

 $\sqrt{2}$   $\rightarrow$   $\sqrt{2}$   $\rightarrow$   $\sqrt{2}$   $\rightarrow$ 

## Obsah přednášky

- 1 [Úvod do výpočetní geometrie](#page-2-0)
- 2 [Problémy řešené v digitální kartografii/GIS](#page-3-0)
- 3 [Základní vztahy a testy](#page-14-0)
- 4 [Datové modely](#page-40-0)
	- **·** [Špagetový model](#page-41-0)
	- [Doubly Connected Edge List](#page-46-0)

∢ 何 ▶ -∢ ヨ ▶ -∢ ヨ ▶

# <span id="page-2-0"></span>1. Úvod

Druhá polovina 20. stol, rozvoj informačních informačních technologií. Pronikání do řady vědních oborů včetně kartografie ⇒ vznik digitální kartografie (Digital Cartography).

Přechod od subjektivních postupů (umělecké, výtvarné, estetické) na exaktní (tj. objektivně měřitelná).

70. léta 20. stol: vznik výpočetní geometrie (Computational Geometry). Zabývá se problematikou algoritmů geometrické povahy souvisejících s pořizováním, ukládáním, editací, analýzou či vizualizací prostorových dat (vektorových i rastrových).

Algoritmy poskytují výsledky řešení problémů, v této souvislosti vyvstává řada otázek:

- je nalezené řešení optimální či dále optimalizovatelné?
- v jakém čase a s jakými hardwarovými požadavky lze nalézt řešení problému pro vstupní množinu?
- jsou algoritmy citlivé na konfiguraci prvků vstupní množiny?

Znalost odpovědí na tyto otázky umožní navrhnout co nejvýhodnější postup řešení zadaného problému.

Vývoj nových algoritmů je stále aktuální, nové techniky měření (např. laserové skenování) a zpracování dat. KID KARD KID KID DA GA KID KID KID

# <span id="page-3-0"></span>2. Nejčastější problémy řešené s využitím výpočetní geometrie

Výpočetní geometrie: poskytuje nástroje a postupy pro řešení problémů ve 2D/3D s využitím algoritmů geometrické povahy.

Nejčastěji řešené problémy:

- Konvexní obálky (2D/3D): hledání nejmenšího polygonu nad množinou zadaných bodů.
- Voronoi diagramy: rozdělení prostorou do podoblastí se stejnou vzdáleností od centra (bodové i plošné).
- Triangulace (2D/3D): tvorba sítě trojúhelníků/čtyřstěnů na oblasti dané konvexní obálkou či nekonvexní oblasti.
- Průniky a průsečíky: hledání průniků a průsečíků bodů, linií, polygonů či složitějších entit ve 3D.
- Geometrické vyhledávání: Nalezení bodu/bodů ležících uvnitř konvexních/nekonvexních mnohoúhelníků.
- Plánování pohybu: plánování optimální cesty robota v prostředí tvořeném překážkami. **K ロ ▶ K 伺 ▶ K ヨ ▶ K ヨ ▶**  $2990$

## 3. Aplikace v digitální kartografii/GIS

Příklady použití:

- Optimalizace tvaru regionů, hledání nejbližšího správního centra: Voronoi diagram, zobecněný Voronoi diagram.
- Digitální modely terénu a jejich analýzy: Delaunay triangulace, datově závislé triangulace.
- Kartografická generalizace: skeletony, konvexní obálky, Voronoi diagram, vyhlazování.
- Operace v GIS: booleovské operace s oblastmi, offset oblasti, geometrické vyhledávání prvků.

Samotná výpočetní geometrie nestačí, nutno kombinovat s robustním matematickým / statistickým aparátem.

Příklady použití:

- Vektorizace, rasterizace dat: Voronoi diagramy, teorie grafů.
- Automatické rozpoznávání tvarů: Voronoi diagramy, skeletony, geostatistika, teorie grafů.
- **Klasifikační algoritmy, řízená/neřízená klasifikace rastrových dat: geostatistika.**
- Hledání dopravního spojení, logistické úlohy: teorie grafů.
- **Komprese dat vektorových/rastrových: Diskrétní Fourierova transformace,** Huffmanovo kódování, binární stromy.

المستحدث المستحدث المستحدث المستحدث المستحدث المستحدث المستحدث المستحدث المستحدث المستحدث المستحدث المستحدث ال<br>Tomáš Bayer | bayertom@natur.cuni.cz (Katedvod do výpočetní geometrie. Základní vztah ......................

## 4. V kterém prvku leží kurzor (Geometrické vyhledávání)

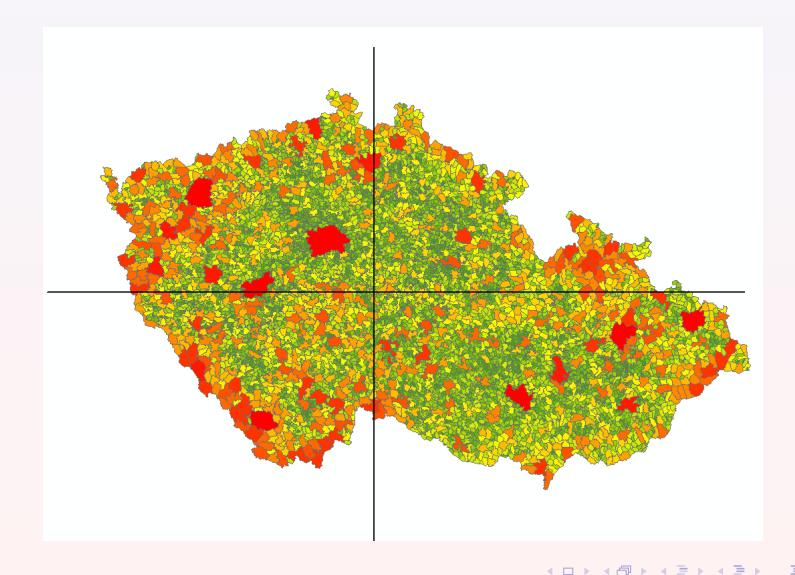

Tomáš Bayer | bayertom@natur.cuni.cz (KateŬvod do výpočetní geometrie. Základní vztah

# 5. Optimalizace tvaru regionů vzhledem k centru (Voronoi diagram)

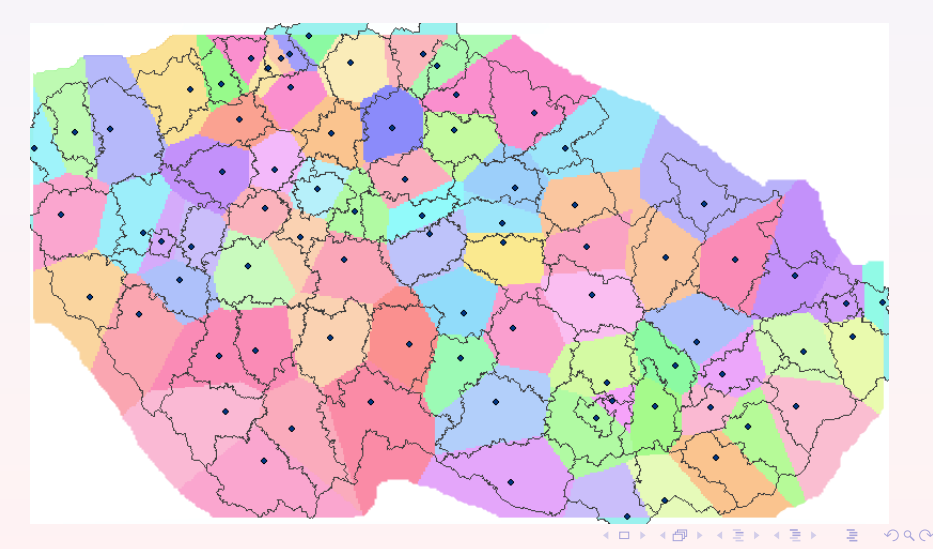

# 6. Tvorba DMT (Delaunay triangulace)

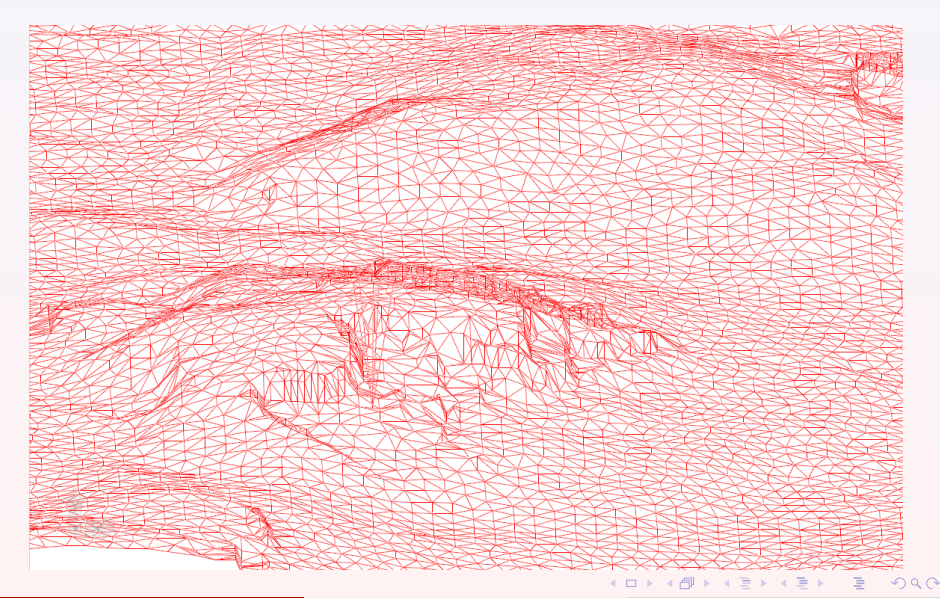

# 7. Kartografická generalizace (konvexní obálky, lineární regrese)

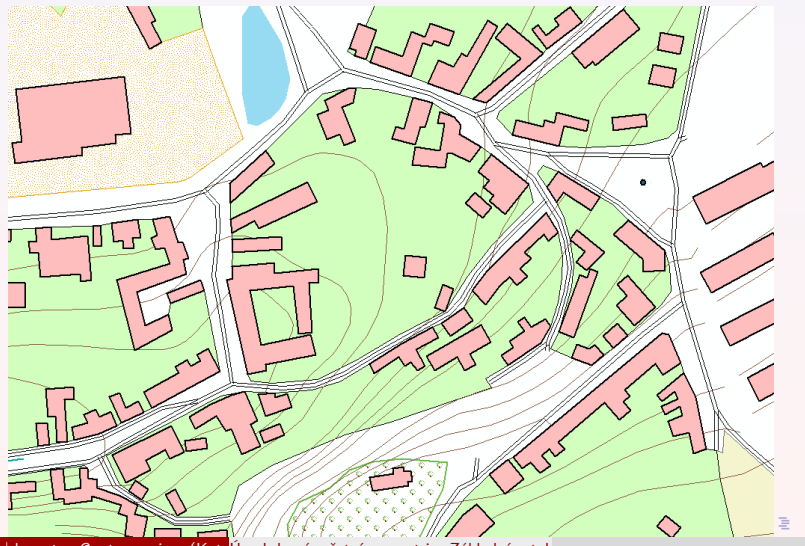

Tomáš Bayer | bayertom@natur.cuni.cz (KateUvod do výpočetní geometrie. Základní vztah

# 8. Kartografická generalizace (konvexní obálky, lineární regrese)

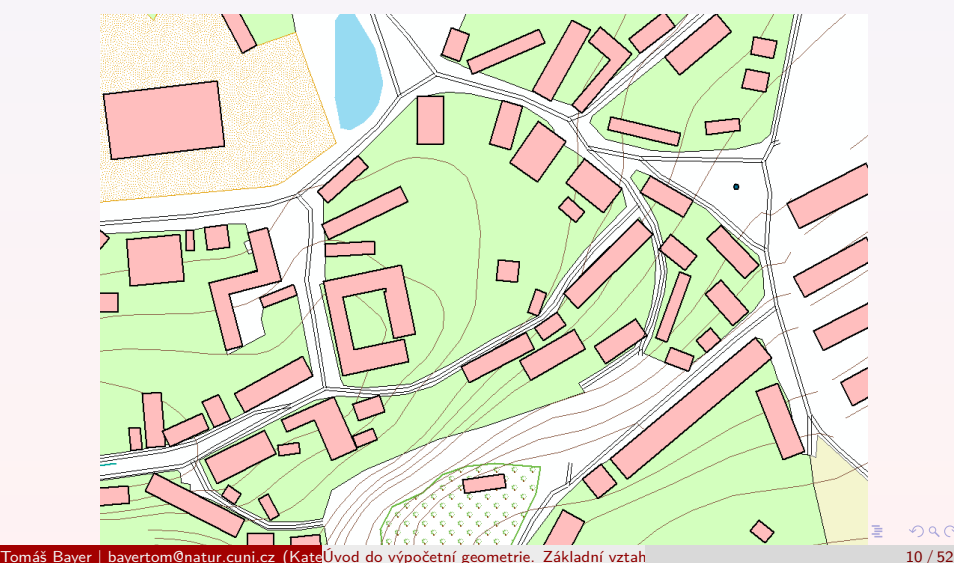

 $2990$ 

[Problémy řešené v digitální kartografii/GIS](#page-3-0)

## 9. Kartografická generalizace (topologická kostra)

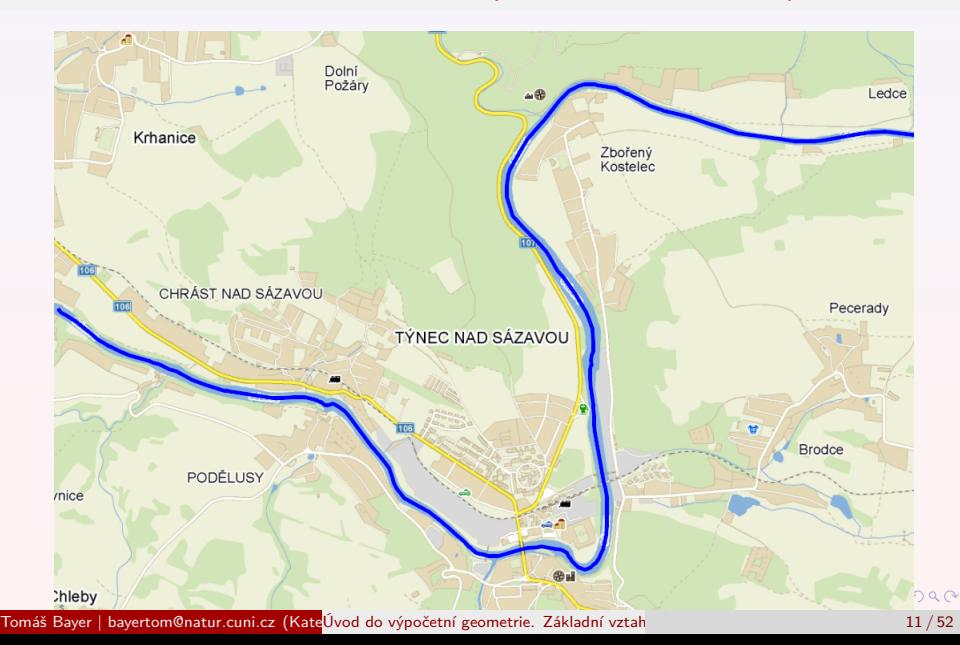

# 10. Kartografická generalizace (konvexní obálky, MBR)

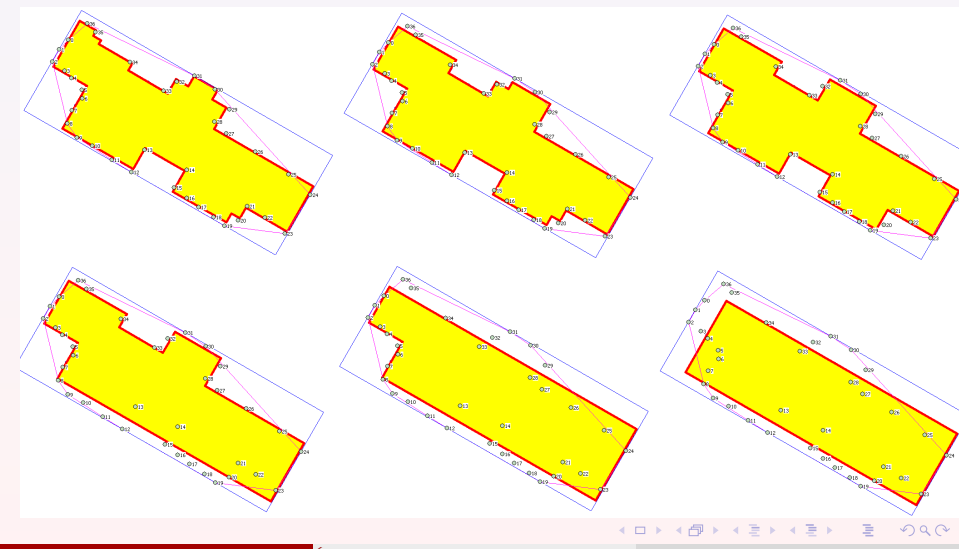

Tomáš Bayer | bayertom@natur.cuni.cz (Kate<mark>Úvod do výpočetní geometrie. Základní vztah</mark>y.) Úvod a kartografie. 12 / 52

### 11. Množinové operace s oblastmi v GIS

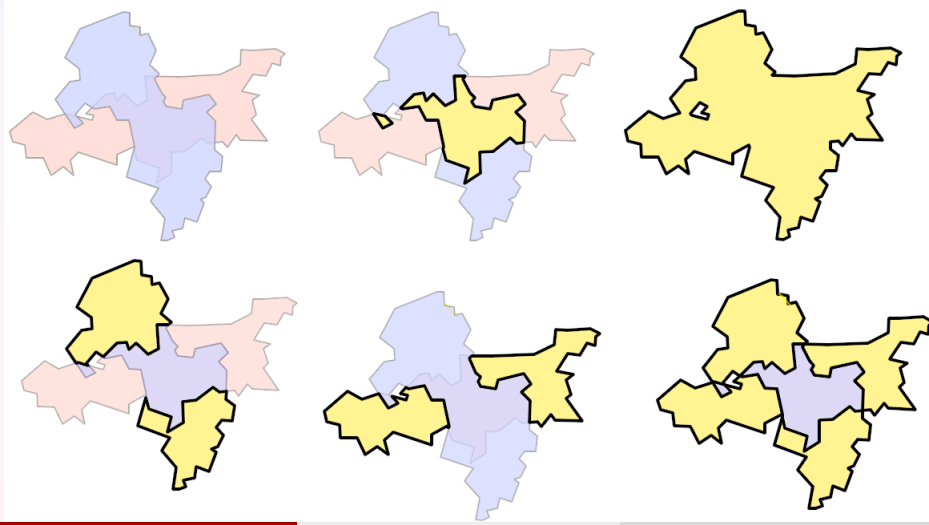

Tomáš Bayer | bayertom@natur.cuni.cz (Kate<mark>Úvod do výpočetní geometrie. Základní vztah</mark>y. 13 / 52 / 13 / 52 / 52

## <span id="page-13-0"></span>12. Offset polygonu (Minkowského suma)

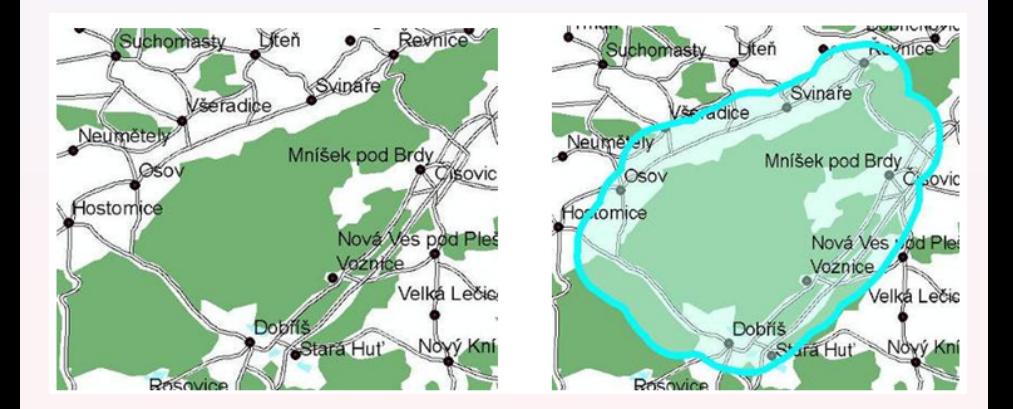

4 **D** F

#### <span id="page-14-0"></span>**V1:**

Mnohoúhelník P je část roviny ohraničená uzavřenou lomenou čarou tvořenou konečným počtem n vrcholů p<sub>i</sub>. Nechť e<sub>i</sub> = <del>pipi $_{\pm 1}$ </del> představuje stranu mnohoúhelníku.

#### **V2:**

Konvexní mnohoúhelník P je takový mnohoúhelník, jehož všechny vnitřní úhly ω<sup>i</sup> jsou konvexní.

#### **V3:**

V konvexním mnohoúhelníku P neleží žádný bod spojnice dvou libovolných vrcholů  $p_i, p_j, i \neq j$ , vně P.

#### **V4:**

Přímka q, která není rovnoběžná se žádnou hranou konvexního mnohoúhelníku P, protíná P nejvýše ve dvou bodech.

#### **V5:**

Všechny úhlopříčky konvexního mnohoúhelníku [P l](#page-13-0)[eží](#page-15-0)[uv](#page-14-0)[ni](#page-15-0)[t](#page-13-0)[ř](#page-14-0) $\in P$  $\in P$ [.](#page-13-0)  $\equiv$  $QQ$ Tomáš Bayer | bayertom@natur.cuni.cz (Kate<mark>Úvod do výpočetní geometrie. Základní vztah</mark>y.) Úvod do 15 / 52 <sup>15</sup> / 52

#### <span id="page-15-0"></span>**V6:**

Mnohoúhelník je monotónní vzhledem přímce q, právě když každá přímka t⊥q protne P nejvýše dvakrát.

#### **V7:**

Konvexní mnohoúhelník je monotónní vzhledem k libovolné přímce q.

#### **V8:**

Monotónní mnohoúhelník může být triangularizován v lineárním čase.

#### **V9:**

Pokud je alespoň jeden z vnitřních úhlů  $\omega_i$  mnohoúhelníku P větší než  $\pi$ , mnohoúhelník je nekonvexní.

#### **V10:**

V nekonvexním mnohoúhelníku existuje alespoň jedna spojnice dvou vrcholů  $p_i, p_j, i \neq j$  , jejíž body leží vně mnohoúhelníku.

 $\sqrt{2}$   $\rightarrow$   $\sqrt{2}$   $\rightarrow$   $\sqrt{2}$ 

#### **V11:**

Jednoduchý mnohoúhelník (Simple Polygon) je takový mnohoúhelník, pro jehož strany platí:

- **•** Průsečíkem páru sousedních hran  $e_i$ ,  $e_{i+1}$  je bod  $p_{i+1}$ :  $e_i \cap e_{i+1} = p_{i+1}$ .
- $\bullet$  Hrany, které spolu nesousedí, nemají žádný průsečík:  $e_i \cap e_j = \emptyset$  pro všechny  $i \neq i + 1$ .

#### **V12:**

Každý konvexní mnohoúhelník je jednoduchý.

#### **V13:**

Nejednoduchý mnohoúhelník (Not Simple Polygon): existuje průsečík hran q, které spolu nesousedí, tj. e<sub>i</sub> ∩ e<sub>i</sub> = q pro j  $\neq$  i + 1. Topologicky nekorektní, nebude uvažován.

#### **V14:**

Lineárně separovatelné mnohoúhelníky  $P_1, P_2$  jsou takové mnohoúhelníky, jejichž konvexní obálky  $H(P_1)$ ,  $H(P_2)$  se neprotínají.

#### **V15:**

Lineárně neseparovatelné mnohoúhelníky  $P_1, P_2$  jsou takové mnohoúhelníky, jejichž konvexní obálky  $H(P_1)$ ,  $H(P_2)$  se protínají. **K ロ ▶ K 御 ▶ K 重 ▶ K 重 ▶ 一重** 

## 16. Ukázky mnohoúhelníků

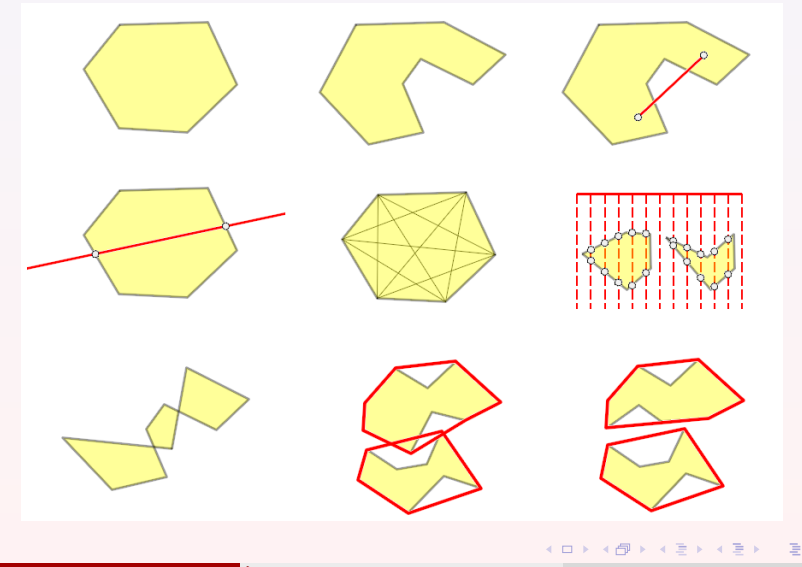

Tomáš Bayer | bayertom@natur.cuni.cz (KateŬvod do výpočetní geometrie. Základní vztah

#### **V16 (Jordanova věta):**

Každá jednoduchá uzavřená křivka může být rozdělena na dvě části (týká se i mnohoúhelníků).

#### **V17:**

Suma vnitřních úhlů mnohoúhelník s n vrcholy je  $(n-2)\pi$ .

#### **V18:**

Každý mnohoúhelník musí mít alespoň jeden striktně konvexní vrchol (tj. vrchol, jehož přiléhající hrany svírají úhel  $\langle \pi$ , nikoliv  $\pi$ ).

#### **V19 (Meistersova věta):**

Každý mnohoúhelník s n  $\geq$  4 vrcholy má diagonálu.

#### **V20:**

Každý mnohoúhelník s n vrcholy může být přidáním úhlopříček dekomponován na množinu trojúhelníků.

#### **V21:**

Každá triangulace mnohoúhelníku s n vrcholy používá n  $-$  3 diagonál a n  $-$  2 trojúhelníků. K ロ ▶ K 御 ▶ K 君 ▶ K 君 ▶ ○ 君

### 18. Vlastnosti mnohoúhelníků

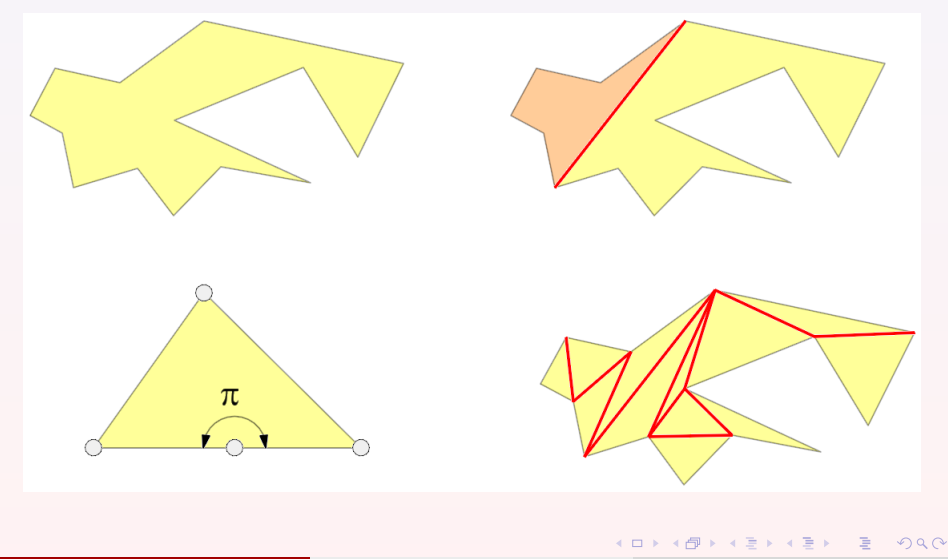

Tomáš Bayer | bayertom@natur.cuni.cz (KateŬvod do výpočetní geometrie. Základní vztah<br>V okolové do vědecká fakulta UK.) Úvod do výpočetní geometrie. Základní vztah

### 19. Orientace vektorů

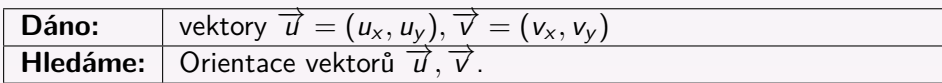

Vektory  $\overrightarrow{u},\overrightarrow{v}$  jsou orientovány pozitivně, pokud úhel  $\omega\in(0,\pi).$ Vektory  $\overrightarrow{u}, \overrightarrow{v}$  jsou orientovány negativně, pokud úhel ω ∈  $(\pi, 2\pi)$ .

Pokud

$$
t = \begin{vmatrix} u_x & u_y \\ v_x & v_y \end{vmatrix} \Rightarrow \begin{cases} t < 0 & \overrightarrow{u}, \overrightarrow{v} \text{ negativně orientovány,} \\ t > 0 & \overrightarrow{u}, \overrightarrow{v} \text{ pozitivně orientovány.} \end{cases}
$$

Test bývá nazýván HalfPlane testem.

 $\equiv$ 

 $\mathcal{A} \oplus \mathcal{B} \rightarrow \mathcal{A} \oplus \mathcal{B} \rightarrow \mathcal{A} \oplus \mathcal{B}$ 

### 20. Poloha bodu a přímky

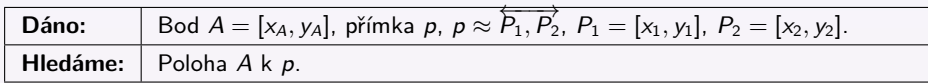

Používán test orientace vektorů, leží bod A v levé či v pravé polorovině vzhledem k p?

$$
\vec{u} = (x_2 - x_1, y_2 - y_1)
$$
\n
$$
\vec{v} = (x_A - x_1, y_A - y_1)
$$
\n
$$
t = \begin{vmatrix} u_x & u_y \\ v_x & v_y \end{vmatrix} = \begin{vmatrix} x_1 & y_1 & 1 \\ x_2 & y_2 & 1 \\ x_3 & y_3 & 1 \end{vmatrix} \Rightarrow \begin{cases} t < 0 & A \text{ vlevo od } p \\ t = 0 & A \in p \\ t > 0 & A \text{ vpravol} \end{cases} = 2S\triangle(P_1, P_2, A)
$$
\nP  
\nTomás Bayer | bayerton@natural.cz (Kateľvod do výpočetní geometrie. Základní vztah 22/52

 $\overline{\phantom{a}}$  $\overline{\phantom{a}}$ I I  $\overline{\phantom{a}}$  $\overline{\phantom{a}}$ 

### 21. Rovnice přímky dané dvěma body

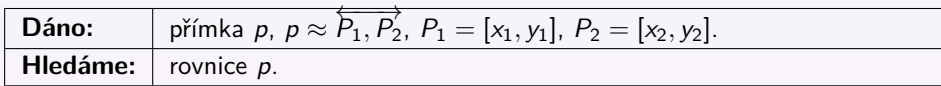

Rovnice přímky dané dvěma body

$$
y - y_1 = \frac{y_2 - y_1}{x_2 - x_1}(x - x_1).
$$

Vyjádření determinantem

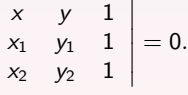

Obecná rovnice přímky

 $ax + by + c = 0,$ 

kde

 $a = y_1 - y_2$  b = x<sub>2</sub> − x<sub>1</sub> c = x<sub>1</sub>y<sub>2</sub> − y<sub>1</sub>x<sub>2</sub>

K ロ ▶ K 個 ▶ K 로 ▶ K 로 ▶ - 로 - K 9 Q @

## 22. Vzdálenost bodu od přímky  $d(A, p)$

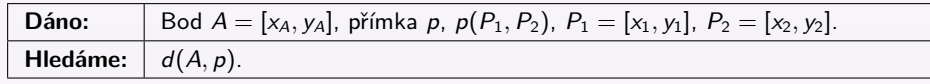

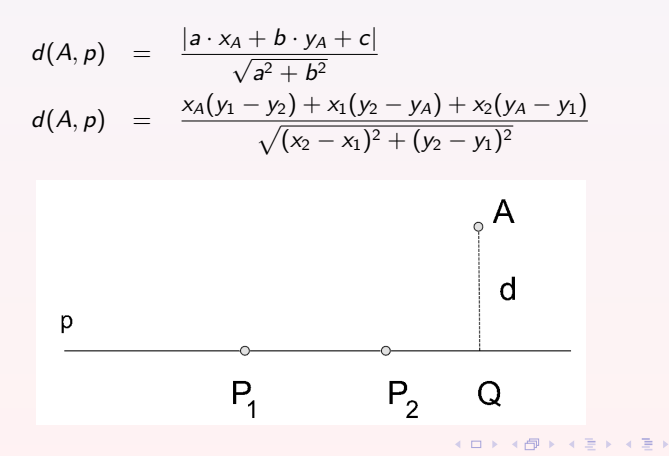

Tomáš Bayer | bayertom@natur.cuni.cz (Kate<mark>Úvod do výpočetní geometrie. Základní vztah</mark>y.) Úvod a kartografie. P

#### 23. Test existence průsečíku dvou úseček

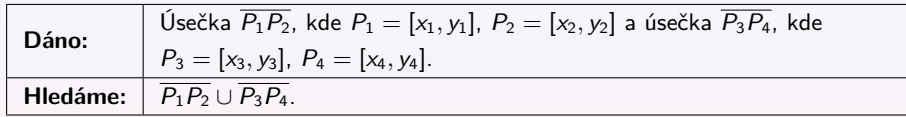

Opakovaná aplikace HalfPlane testu, celkem 4x: analýza polohy koncových bodů jedné úsečky vzhledem k druhé úsečce a naopak.

$$
t_1 = \begin{vmatrix} x_2 - x_1 & y_2 - y_1 \\ x_4 - x_1 & y_4 - y_1 \end{vmatrix} \qquad t_2 = \begin{vmatrix} x_2 - x_1 & y_2 - y_1 \\ x_3 - x_1 & y_3 - y_1 \end{vmatrix}
$$
  

$$
t_3 = \begin{vmatrix} x_4 - x_3 & y_4 - y_3 \\ x_1 - x_3 & y_1 - y_3 \end{vmatrix} \qquad t_4 = \begin{vmatrix} x_4 - x_3 & y_4 - y_3 \\ x_2 - x_3 & y_2 - y_3 \end{vmatrix}
$$

Průsečík neexistuje, pokud  $t_1$   $t_2$  mají stejné znaménko nebo  $t_3$  a  $t_4$  mají stejné znaménko, tj. koncové body jedné úsečky vzhledem k druhé úsečce leží ve stejných polorovinách.

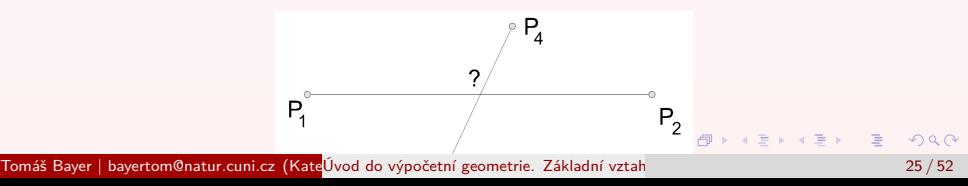

#### 24. Test existence průsečíku dvou přímek

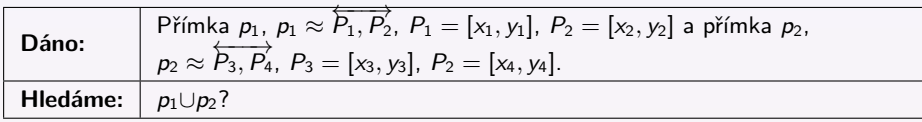

Směrové vektory:

$$
\begin{array}{rcl}\n\overrightarrow{u} & = & (x_2 - x_1, y_2 - y_1) \\
\overrightarrow{v} & = & (x_4 - x_3, y_4 - y_3)\n\end{array}
$$

Determinant test:

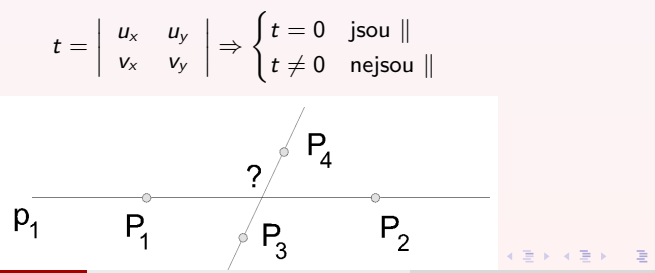

Tomáš Bayer | bayertom@natur.cuni.cz (Kate<mark>Úvod do výpočetní geometrie. Základní vztah</mark>y.) Úvod a kartografie. P

#### 25. Průsečík 2 úseček

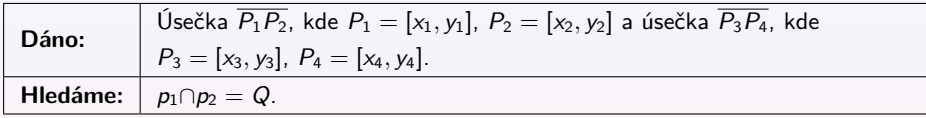

$$
\overrightarrow{u} = (x_2 - x_1, y_2 - y_1) \qquad \overrightarrow{v} = (x_4 - x_3, y_4 - y_3) \qquad \overrightarrow{w} = (x_1 - x_3, y_1 - y_3) \nk_1 = v_x w_y - v_y w_x \qquad k_2 = u_x w_y - u_y w_x \qquad k_3 = v_y u_x - v_x u_y
$$

$$
\alpha = \frac{k_1}{k_3} \qquad \qquad \beta = \frac{k_2}{k_3}
$$

Pokud  $k_1 = 0$  a  $k_2 = 0$ , úsečky jsou rovnoběžné. Pokud  $k_1 \neq 0$ ,  $k_2 \neq 0$  a  $k_3 = 0$  úsečky jsou kolineární. Pokud  $\alpha \in (0,1)$  a  $\beta \in (0,1)$ , průsečík úseček Q existuje,

> $x_0 = x_1 + \alpha u_x = x_3 + \beta v_x$  $y_0 = y_1 + \alpha u_y = y_3 + \beta v_y$

U testu průsečíku přímek  $\alpha \in \langle -\infty, \infty \rangle$  a  $\beta \in \langle -\infty, \infty \rangle$ .

## 26. Průsečík 3 přímek v bodě

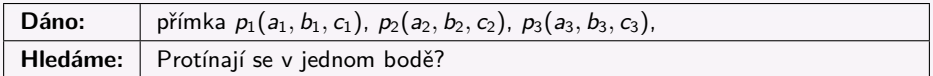

#### Používán determinant test

$$
t = \begin{vmatrix} a_1 & b_1 & c_1 \\ a_1 & b_2 & c_2 \\ a_3 & b_3 & c_3 \end{vmatrix} \Rightarrow \begin{cases} t = 0 & \text{protínají se v jednom bodě,} \\ t \neq 0 & \text{neprotínají se v jednom bodě.} \end{cases}
$$

Tomáš Bayer | bayertom@natur.cuni.cz (KateŬvod do výpočetní geometrie. Základní vztah

 $\equiv$ 

イロメ イ部メ イヨメ イヨメー

## 27. Odchylka dvou přímek

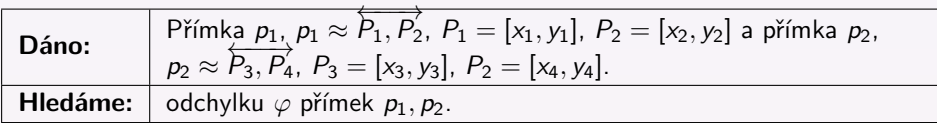

Směrové vektory

$$
\overrightarrow{u} = (x_2 - x_1, y_2 - y_1)
$$

$$
\overrightarrow{v} = (x_4 - x_3, y_4 - y_3)
$$

Odchylka  $\varphi$  přímek  $p_1, p_2, \varphi \in \left\langle -\frac{\pi}{2}, \frac{\pi}{2} \right\rangle$ 

$$
\cos\varphi=\frac{\overrightarrow{u}\cdot\overrightarrow{v}}{|\overrightarrow{u}|\cdot|\overrightarrow{v}|}
$$

目

### 28. Kružnice daná trojicí bodů

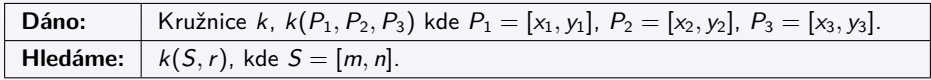

$$
m = 0.5 \frac{k_{12}(-k_4) + k_{11}k_5 - (k_{10} + k_4k_5)k_6}{x_3(-k_4) + x_2k_5 + x_1(-k_6)}
$$
\n
$$
n = 0.5 \frac{k_1(-k_9) + k_2k_8 + k_3(-k_7)}{y_1(-k_9) + y_2k_8 + y_3(-k_7)}
$$
\n
$$
r = \sqrt{(x_1 - m)^2 + (y_1 - n)^2}
$$
\n
$$
k_1 = x_1^2 + y_1^2 \quad k_5 = y_1 - y_3 \quad k_9 = x_2 - x_3
$$
\n
$$
k_2 = x_2^2 + y_2^2 \quad k_6 = y_2 - y_3 \quad k_{10} = x_1^2
$$
\n
$$
k_3 = x_3^2 + y_3^2 \quad k_7 = x_1 - x_2 \quad k_{11} = x_2^2
$$
\n
$$
k_4 = y_1 - y_2 \quad k_8 = x_1 - x_3 \quad k_{12} = x_3^2
$$

4 0 8

 $\leftarrow$   $\leftarrow$   $\leftarrow$ 

∍  $\rightarrow$   $\equiv$   $\rightarrow$ 

∍

#### 29. Poloha bodu a kružnice I.

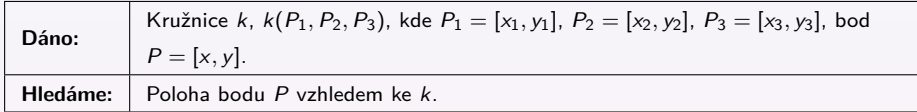

Testovací kritérium t:

$$
t = (x - m)^2 + (y - n)^2 - r^2 \Rightarrow \begin{cases} t > 0 & P \text{ leží vně } k \\ t = 0 & P \in k \\ t < 0 & P \text{ leží unitř } k \end{cases}
$$

$$
m = 0.5 \frac{k_{12}(-k_4) + k_{11}k_5 - (k_{10} + k_4k_5)k_6}{x_3(-k_4) + x_2k_5 + x_1(-k_6)},
$$
  
\n
$$
n = 0.5 \frac{k_1(-k_9) + k_2k_8 + k_3(-k_7)}{y_1(-k_9) + y_2k_8 + y_3(-k_7)}.
$$

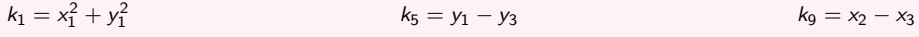

$$
k_2 = x_2^2 + y_2^2 \qquad k_6 = y_2 - y_3 \qquad k_{10} = x_1^2
$$

- $k_3 = x_3^2 + y_3^2$  $k_7 = x_1 - x_2$  $\frac{2}{2}$
- $k_4 = y_1 y_2$  $k_4 = y_1 y_2$  $k_4 = y_1 y_2$  $k_4 = y_1 y_2$  $k_4 = y_1 y_2$  k<sub>8</sub> [=](#page-0-0) x<sub>1</sub> x<sub>[3](#page-51-0)</sub> k<sub>12</sub> = x<sub>3</sub> k<sub>12</sub> = x<sub>3</sub><sup>k</sup><sub>3</sub>

Tomáš Bayer | bayertom@natur.cuni.cz (KateŬvod do výpočetní geometrie. Základní vztah<br>V okolové do vědecká fakulta UK.) Úvod do výpočetní geometrie. Základní vztah

### 30. Poloha bodu a kružnice II.

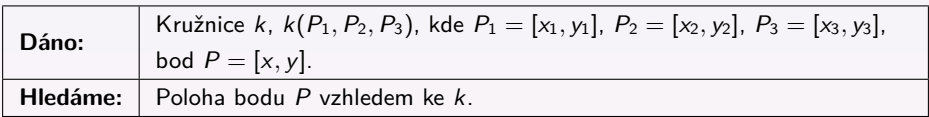

Varianta bez dělení s použitím determinantu, často používána.

Předpoklad: body  $P_1, P_2, P_3$  uspořádány po směru hodinových ručiček.

Testovací kritérium t:

$$
t = \begin{vmatrix} x & y & x^2 + y^2 \\ x_1 & y_1 & x_1^2 + y_1^2 \\ x_2 & y_2 & x_2^2 + y_2^2 \\ x_3 & y_3 & x_3^2 + y_3^2 \end{vmatrix} \Rightarrow \begin{cases} t > 0 & P \text{ leží vně } k \\ t = 0 & P \in k \\ t < 0 & P \text{ leží uvnitř } k \end{cases}
$$

 $\mathcal{A} \oplus \mathcal{B}$  and  $\mathcal{A} \oplus \mathcal{B}$  and  $\mathcal{A} \oplus \mathcal{B}$ 

### 31. Poloha úsečky a kružnice

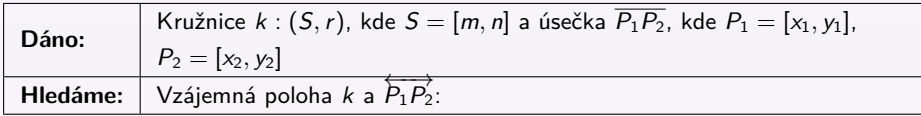

$$
\vec{u} = (x_2 - x_1, y_2 - y_1) \qquad d = \sqrt{u_x^2 + u_y^2} \qquad D = \begin{vmatrix} x_1 - m & x_2 - m \\ y_1 - n & y_2 - n \end{vmatrix}
$$

testovací kritérium t :

$$
t = r2 d2 - D2 \Rightarrow \begin{cases} t > 0 & P_1 P_2 \text{ profitá } k \\ t = 0 & P_1 P_2 \text{ je tečna } k \\ t < 0 & P_1 P_2 \text{ neprotíná } k \end{cases}
$$

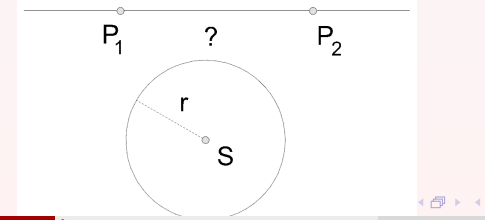

Tomáš Bayer | bayertom@natur.cuni.cz (Kat[edra aplikované geoinformatiky a kartografie. Přír](#page-0-0)odovědecká fakulta UK.) Úvod do výpočetní geometrie. Základní vztahy. 33 / 52

目

ヨメ イヨメ

#### 32. Průsečík úsečky a kružnice

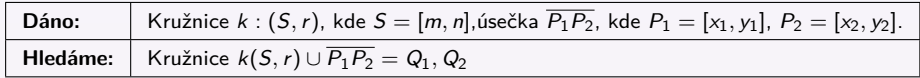

$$
\vec{u} = (x_2 - x_1, y_2 - y_1) \qquad d = \sqrt{u_x^2 + u_y^2} \qquad D = \begin{vmatrix} x_1 - m & x_2 - m \\ y_1 - n & y_2 - n \end{vmatrix}
$$
  

$$
t = r^2 d^2 - D^2 \qquad sgn(u_y) = \begin{cases} -1 & u_y < 0 \\ 1 & u_y \ge 0 \end{cases}
$$

Souřadnice průsečíku:

$$
x_{Q_{1,2}} = \frac{u_y D \pm \text{sgn}(u_y) u_x \sqrt{t}}{d^2}
$$
  

$$
y_{Q_{1,2}} = \frac{-u_x D \pm |u_y| \sqrt{t}}{d^2}
$$

Pokud

 $\int$  $\mathbf{I}$  $t > 0$  2 průsečíky  $t = 0$  1 průsečík  $t < 0$  0 průsečíků

Tomáš Bayer | bayertom@natur.cuni.cz (KateŬvod do výpočetní geometrie. Základní vztah

 $\equiv$ 

K ロ ⊁ K 伊 ⊁ K ミ ⊁ K ミ ⊁ …

## 33. Analýza polohy dvou kružnic

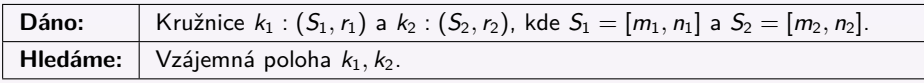

Vzdálenost středů d:

$$
d=\sqrt{(m_2-m_1)^2+(n_2-n_1)^2}
$$

Pokud:

- $\sqrt{ }$  $\int$  $\overline{\mathcal{L}}$  $d = 0$  k<sub>1</sub>, k<sub>2</sub> soustředné  $d = |r_2 - r_1|$  k<sub>1</sub>, k<sub>2</sub> vnitřní dotyk  $|r_2 - r_1| < d < r_1 + r_2$  k $_1, k_2$  mají 2 průsečíky  $d = r_1 + r_2$  k<sub>1</sub>, k<sub>2</sub> vnější dotyk  $d > r_1 + r_2$  k<sub>1</sub> vně k<sub>2</sub>
	- $0 < d < |r_2 r_1|$ jedna kružnice uvnitř druhé

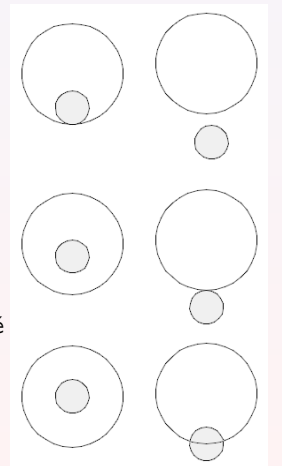

#### 34. Průsečík dvojice kružnic

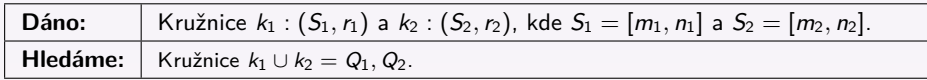

Vzdálenost středů d:

$$
d=\sqrt{(m_2-m_1)^2+(n_2-n_1)^2}
$$

Souřadnice průsečíků:

$$
x_{Q_{1,2}} = \frac{m_1 + m_2}{2} + \frac{(m_2 - m_1)(r_1^2 - r_2^2)}{2d^2} \pm
$$
  

$$
\pm \frac{n_2 - n_1}{2d^2} \sqrt{((r_1 + r_2)^2 - d^2)(d^2 - (r_2 - r_1)^2)}
$$
  

$$
y_{Q_{1,2}} = \frac{n_1 + n_2}{2} + \frac{(n_2 - n_1)(r_1^2 - r_2^2)}{2d^2} \pm
$$
  

$$
\pm \frac{m_2 - m_1}{2d^2} \sqrt{((r_1 + r_2)^2 - d^2)(d^2 - (r_2 - r_1)^2)}
$$

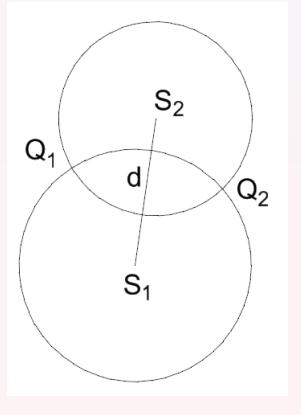

( ロ ) ( 何 ) ( ヨ ) ( ヨ )

Ξ

## 35. Plocha trojúhelníku

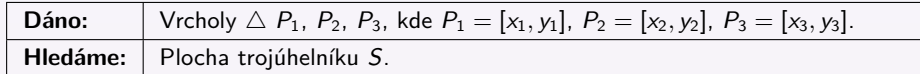

$$
S = \frac{1}{2} \begin{vmatrix} x_1 & y_1 & 1 \\ x_2 & y_2 & 1 \\ x_3 & y_3 & 1 \end{vmatrix}
$$

Pokud body  $P_1$ ,  $P_2$ ,  $P_3$  orientovány po směru hod. ručiček,  $S>0$ , v opačném případě S < 0.

Vzorec představuje Half Plane test, lze použít jako **test orientace** vrcholů v trojúhelníku.

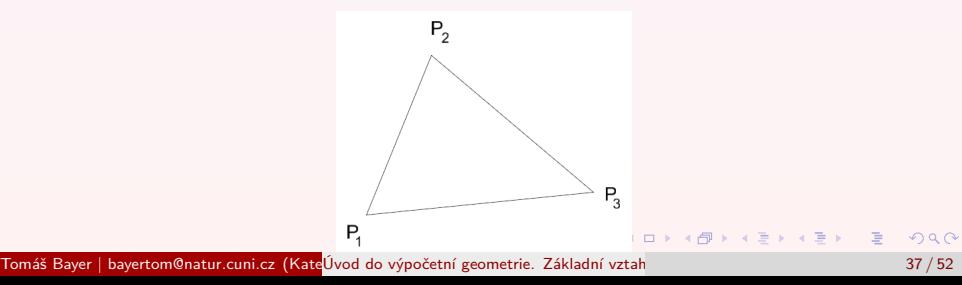

## 36. Plocha obecného mnohoúhelníku

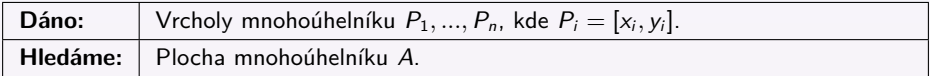

LH vzorec:

$$
A = \frac{1}{2} \sum_{i=1}^{n} x_i (y_{i+1} - y_{i-1})
$$

Pokud body  $P_1, ..., P_n$ , orientovány po směru hod. ručiček, pak  $S > 0$ , v opačném případě S < 0.

Vzorec lze použít jako **test orientace** vrcholů.

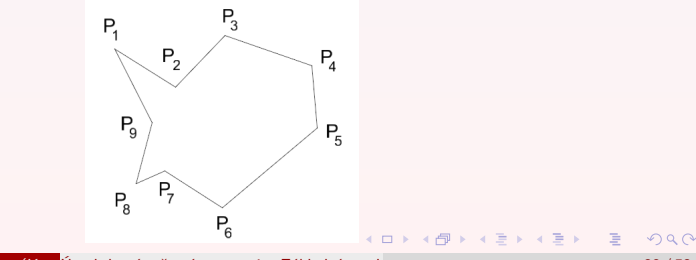

## 37. Centroid mnohoúhelníku

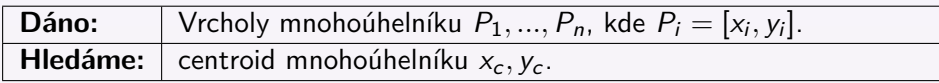

Výpočet centroidu (těžiště) mnohoúhelníku:

$$
x_c = \frac{1}{6A} \sum_{i=1}^n (x_i + x_{i+1})(x_i y_{i+1} - x_{i+1} y_i),
$$
  
\n
$$
y_c = \frac{1}{6A} \sum_{i=1}^n (y_i + y_{i+1})(x_i y_{i+1} - x_{i+1} y_i),
$$

kde

$$
A = \frac{1}{2} \sum_{i=1}^{n} x_i (y_{i+1} - y_{i-1}).
$$

Tomáš Bayer | bayertom@natur.cuni.cz (KateŬvod do výpočetní geometrie. Základní vztah

E

(同)

 $\mathcal{A} \equiv \mathcal{B} \rightarrow \mathcal{A} \equiv \mathcal{B}$ 

#### <span id="page-39-0"></span>38. Poloha bodu a trojúhelníku

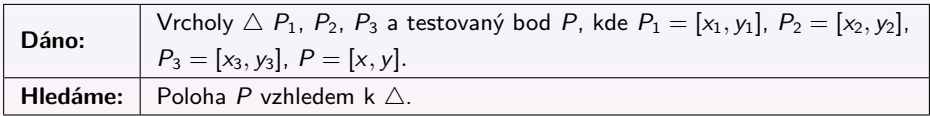

Předpokládáme, že vrcholy trojúhelníku uspořádány po směru hodinových ručiček. Používán opakovaný Hafl Plane test (nad každou stranou △). Testovací kritérium:

$$
t_1 = (x_2 - x_1)(y - y_1) - (y_2 - y_1)(x - x_1)
$$
  
\n
$$
t_2 = (x_3 - x_2)(y - y_2) - (y_3 - y_2)(x - x_2)
$$
  
\n
$$
t_3 = (x_1 - x_3)(y - y_3) - (y_1 - y_3)(x - x_3)
$$

Pak

$$
\begin{cases} t_1 > 0 \cap t_2 > 0 \cap t_3 > 0 & P \text{ uvnitř } \triangle. \\ t_1 < 0 \cup t_2 < 0 \cup t_3 < 0 & P \text{ vně } \triangle. \\ t_1 = 0 \cup t_2 = 0 \cup t_3 = 0 & P \text{ na hraně } \triangle. \end{cases}
$$

( ロ ) ( *同* ) ( ヨ ) ( ヨ )

## <span id="page-40-0"></span>39. Datové modely

V praxi používány dva základní datové modely:

**•** Špagetový model:

Neumožňuje ukládat topologické vazby, hodí se pouze pro jednoduché úlohy.

Nelze uchovávat vzájemnou polohu prvků, např. sousedství

**•** Topologický model: Komplexní model umožňující ukládání topologických vazeb mezi prvky. Používán Doubly Connected Half Edge List.

Při designu programů využity vlastnosti OOP, programy strukturovány do tříd

Při návrhu tříd a jejich vzájemných vztahů používány principy dědičnosti i kompozice (ISA-HASA test).

**KONKAPRA BRADE** 

# <span id="page-41-0"></span>40. Špagetový model a jeho implementace

Komplexní návrh využívá společného předka, abstraktní třídu GO (Grafic Object), jejímiž potomky jsou tří Point, Line, Polygon.

Zjednodušený návrh: pro návrh tříd Line, Polygon využit princip kompozice.

Využívání dynamických datových struktur:

- Sekvenční kontejnery (list, vector,...).
- **Kontejnerové adaptéry (queue,** stack, priority\_queue).

**•** Asociativní kontejnery (set).

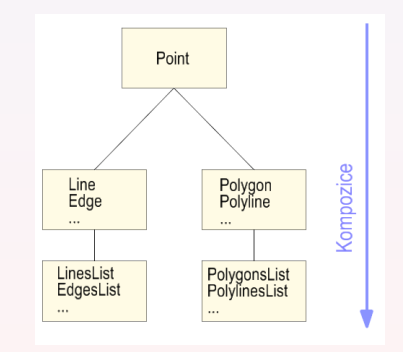

 $\left\{ \begin{array}{ccc} 1 & 0 & 0 \\ 0 & 1 & 0 \end{array} \right.$ 

#### 41. Třída Point

```
Návrh třídy Point:
    class Point2D
    {
        private:
           double x, y;
        public:
           Point2D() : x(0), y(0) {}
           Point2D(double xx, double yx) : x(xx), y(yy) {}
           Point2D(const Point2D &p);
           bool operator < (const Point2D &p);
           bool operator ==(const Point2D &p);
           bool operator !=(const Point2D &p);
           Point2D operator =(const Point2D &p);
     ...
    }
Vhodné definovat operátory: ==!=,=,=,KID KARD KID KID DA GA KID KID KID
```
### 42. Předefinování operátorů v třídě Point

Operátor = zohledňuje práci s reálnými čísly, test na rovnost není bezpečný!

```
bool Point2D::operator ==(const Point2D &p) {
          return (x-p, x)*(x-p, x)+(y-p, y)*(y-p, y) < MIN * MIN:
     }
Ostatní operátory:
     Point2D::Point2D(const Point2D &p) {
          if (this != kp)this->x=p.x; this->y=p.y;
     }
     bool Point2D::operator < (const Point2D &p) {
          return (this->x<0,x)||(this->x==p,x)&&(this->y<p.y);
     }
     Point2D Point2D:: operator =(const Point2D &p){
          if (this != kp){
               this->x=p.x; this->y=p.y;
          }
     return *this;
     }
```
 $\equiv$ 

**<何 > <ミ > <ミ >** 

#### 43. Třída Line

Navržena za použití principu kompozice (IS/HAS test). Linie MÁ dva koncové body.

```
Datové položky třídy Line tvoří instance třídy Point.
    class Line
    {
       private:
          Point2D p1;
          Point2D p2;
       public:
          Line();
          Line( Point2D &p1, Point2D &p2);
          Line(const Line &l);
     ...
    };
```
 $\sqrt{m}$   $\rightarrow$   $\sqrt{m}$   $\rightarrow$   $\sqrt{m}$   $\rightarrow$ 

### <span id="page-45-0"></span>44. Třída LinesList

Obsahuje seznam jednotlivých linií uložených v STL kontajneru vector, list.

```
Ukázka třídy LinesList:
    class LinesList
    {
        private:
           std::vector <Edge> edges; //Seznam linii
        public:
           EdgeList();
           void add(Edge e){edges.push(e);};
           void clear(){edges.clear();};
           ...
    };
```
 $\sqrt{m}$  )  $\sqrt{m}$  )  $\sqrt{m}$  )

## <span id="page-46-0"></span>45. Doubly Connected Edge List

Jedna z nejčastěji používaných datových struktur výpočetní geometrie. Popisuje dekompozici kartografického díla na OD, 1D a 2D entity, tj. na body, linie a polygony) se zachováním vzájemných topologických vazeb⇒ vytvoření grafové struktury DCEL.

Obsahuje informace o každém bodu (Point), hraně (Edge) a polygonu (Face).

K prvkům mohou být také ukládány dodatečné informace atributového charakteru.

Umožňuje nalézt všechny hrany náležící určitému polygonu a procházet jimi v obou směrech, polygony sousedící s určitým polygonem.

Každá orientovaná hrana obvykle sousedí se dvěma polygony, je průsečnicí dvou polorovin.

Každou hranu, tzv. Half Edge, nutno popsat z "obou polorovin".

Obě HalfEdge vytvářejí zdvojenou hranu, tzv. T[win](#page-45-0) [E](#page-47-0)[d](#page-45-0)[ge](#page-46-0)[.](#page-47-0)

## <span id="page-47-0"></span>46. Struktura DCEL

Každý bod nese pointer na hranu, jejíž je počátečním bodem.

Half Edge je orientována, nese pointer na počátečním bodě v. Uchová také pointer na předchozí a následující Half Edge a Half Edge s protilehlou orientací sdílenou v rámci Twin Edge. Dále obsahuje pointer na incidující polygon vlevo od Half Edge.

Hrany v polygonu uloženy ve směru hodinových ručiček. Obsahuje -li nějaký polygon otvory, jsou popsány jako polygony s opačnou orientací, tj. po směru hodinových ručiček. Všechny hrany tvořící otvor leží vlevo od hran nadřazeného polygonu

Každý polygon nese informaci o:

vnitřních komponentách: pointer na svou libovolnou hranu (NULL, pokud neuzavřen).

vnějších komponentách: pointer na libovolnou hranu otvoru (NULL, pokud žádný není). **K ロ ▶ K 伺 ▶ K ヨ ▶ K ヨ ▶**  $QQ$ 

### 47. Ilustrace Doubly Connected Edge List

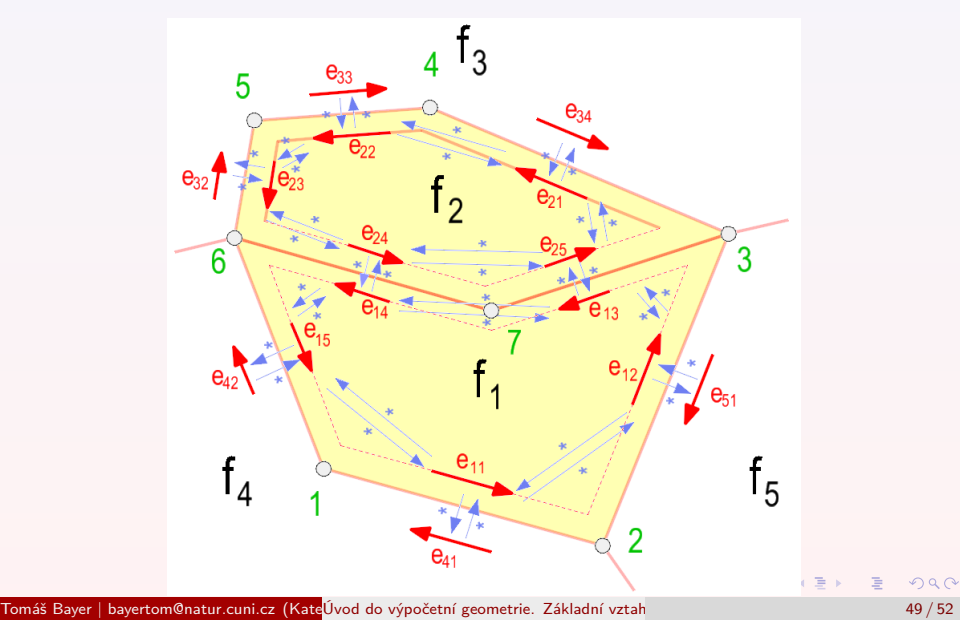

# 48. Datový model DCEL

#### **Tabulka vrcholů (Vertices):**

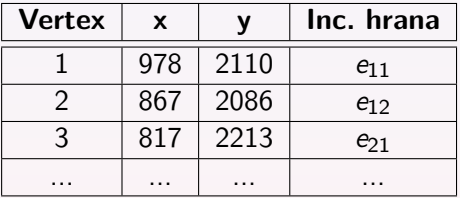

#### **Tabulka polygonů (Faces):**

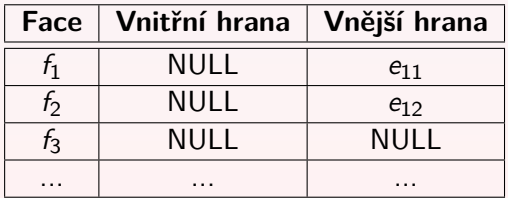

E

(□ ) (母 ) (ヨ ) (ヨ ) (

## 49. Datový model DCEL

#### **Tabulka Half Edges:**

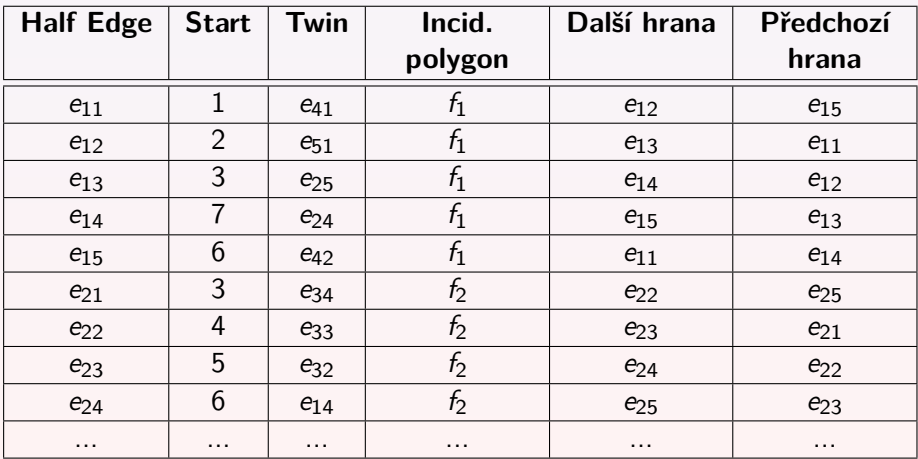

E

イロト イ部 トイミト イヨト

### <span id="page-51-0"></span>50. Práce s reálnými čísly

U  $(m + n)$  reprezentace čísel v důsledku přeplnění mantisy při provádění aritmetických operací dochází ke ztrátám přesnosti ⇒ zaokrouhlením čísla.

$$
(4.625)_{10} \rightarrow \frac{+/- 2^2}{0} \begin{array}{c|c|c|c|c|c|c|c|c} 2^0 & 2^0 & 2^1 & 2^2 & 2^3 & 2^4 \\ \hline 0 & 1 & 0 & 0 & 1 & 0 & 1 & 0 \\ +/- 2^2 & 2^1 & 2^0 & 2^1 & 2^2 & 2^3 & 2^4 \\ (4.600)_{10} \rightarrow & 0 & 1 & 0 & 0 & 1 & 0 & 0 & 1 \end{array} = (4.625)_{10}
$$

Důsledky:

**•** Porovnávání čísel

Porovnáváme -li dvě reálné hodnoty a, b, pak podmínka

 $a = b$ 

V obecném případě nemusí být pravdivá. Testujeme absolutní hodnotu jejich rozdílu  $|a - b|$  s hodnotou  $\varepsilon \gg 0$ :

$$
|a-b|<\varepsilon.
$$

Komutativní, asociativní a distributivní zákony Při práci s reálnými čísly tyto zákony obecně nemusejí platit. Pozor při návrhu operátoru = pro jednotlivé třídy !!! K ロ ▶ K 個 ▶ K 로 ▶ K 로 ▶ - 로 - 이익 Q Tomáš Bayer | bayertom@natur.cuni.cz (KateUvod do výpočetní geometrie. Základní vztah